### **REPUBLIQUE ALGERIENNE DEMOCRATIQUE ET POPULAIRE MINISTERE DE L'ENSEIGNEMENT SUPERIEUR ET DE LA RECHERCHE SCIENTIFIQUE**

#### **UNIVERSITE SALAH BOUBNIDER CONSTANTINE 3**

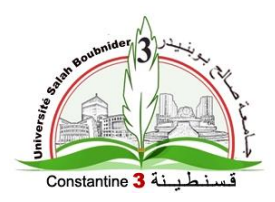

## *Faculté du Génie des procédés*

*Département Génie chimique*

*Mémoire présenté pour l'obtention du diplôme de master en génie des procédés*

*Option : Génie chimique*

# **Thème**

## **SIMULATION ET DIMENSIONNEMENT D'UNE UNITE DE PRODUCTION DU 1,3-DICHLOROPROPENE**

**Dr. BEZAZE Hassina - CHIAL Aya** 

**Dirigé par : Présenté par :**

- **MELAHA Samah**

Année Universitaire : 2016/2017 Session : juin

# **Sommaire**

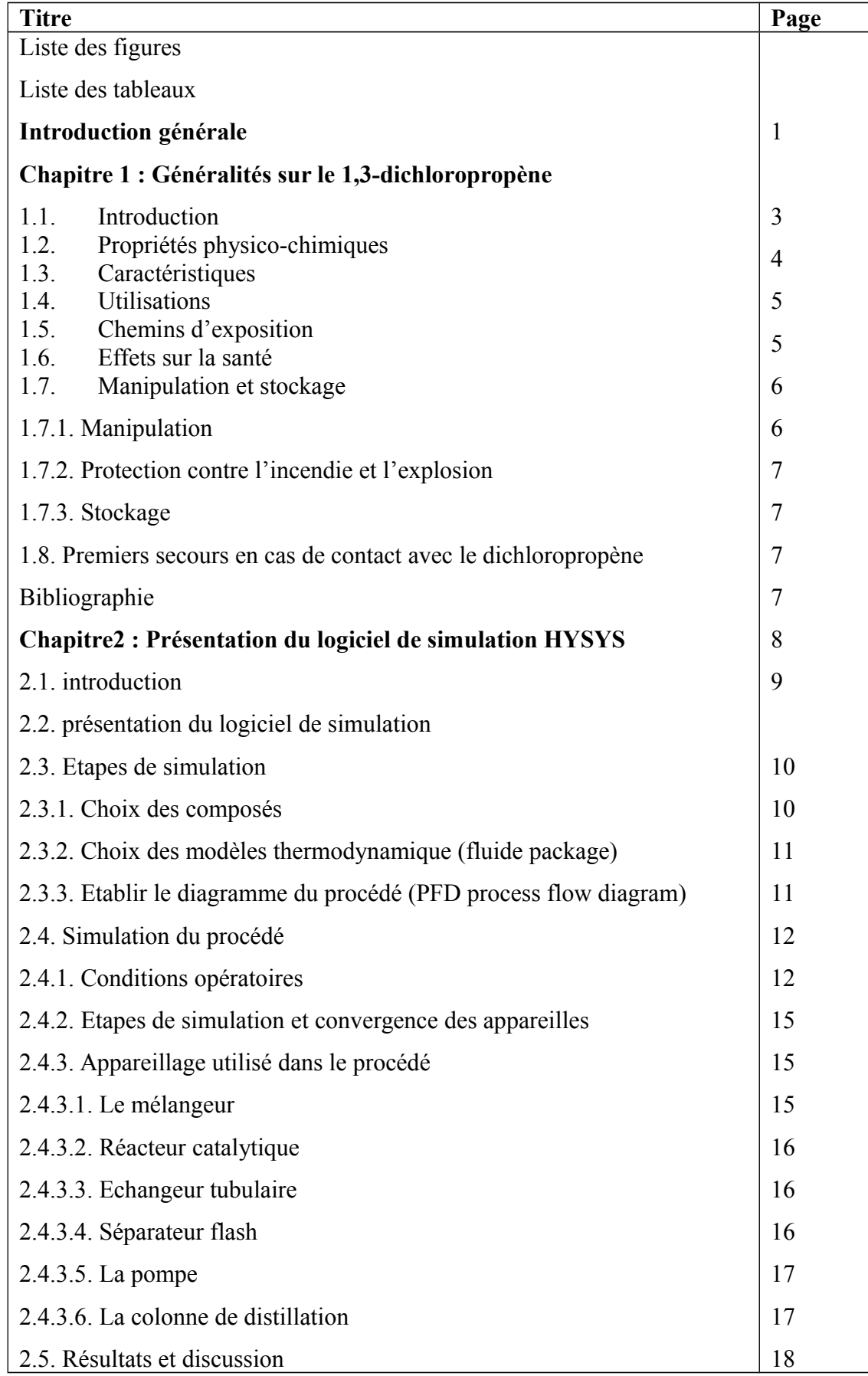

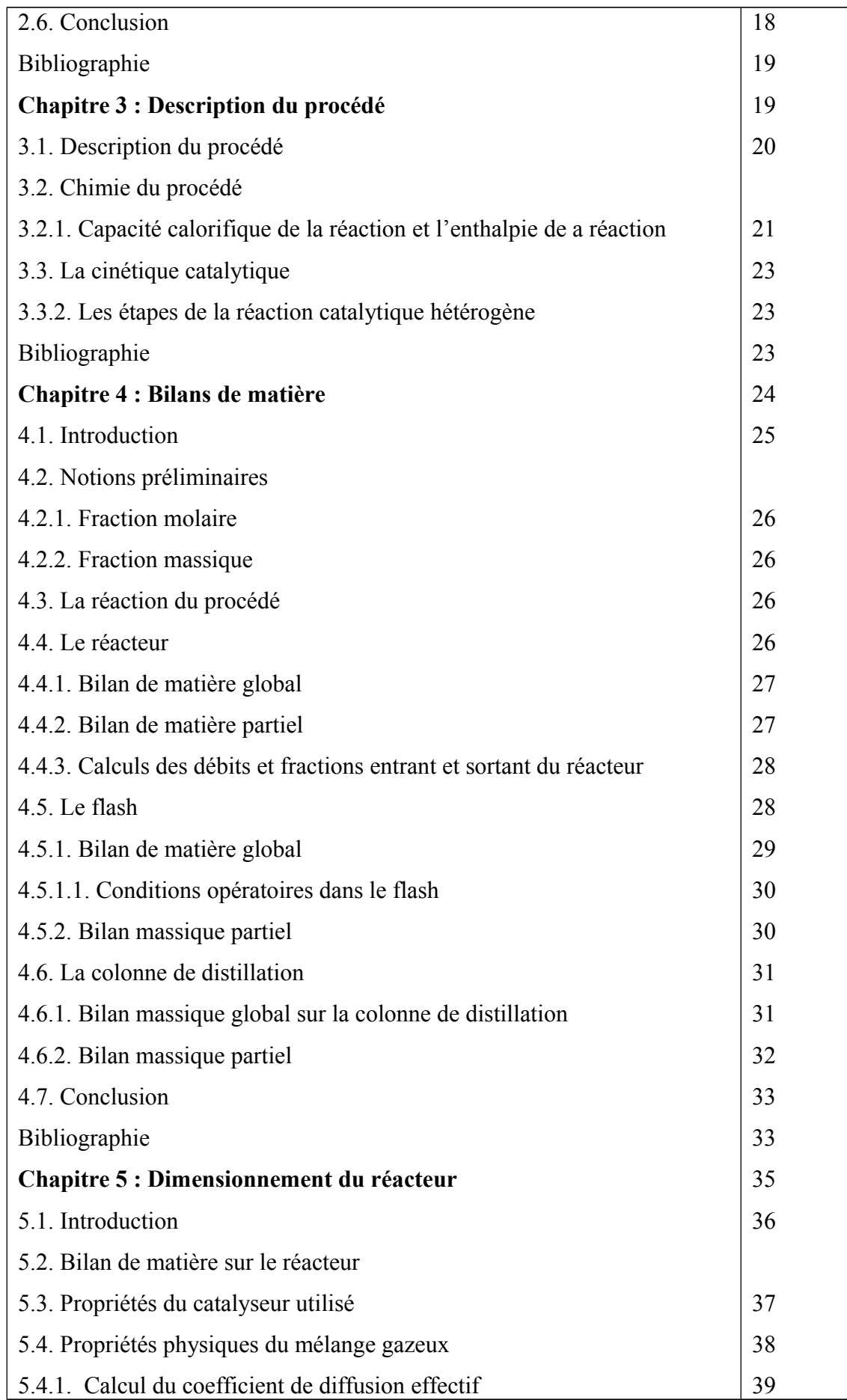

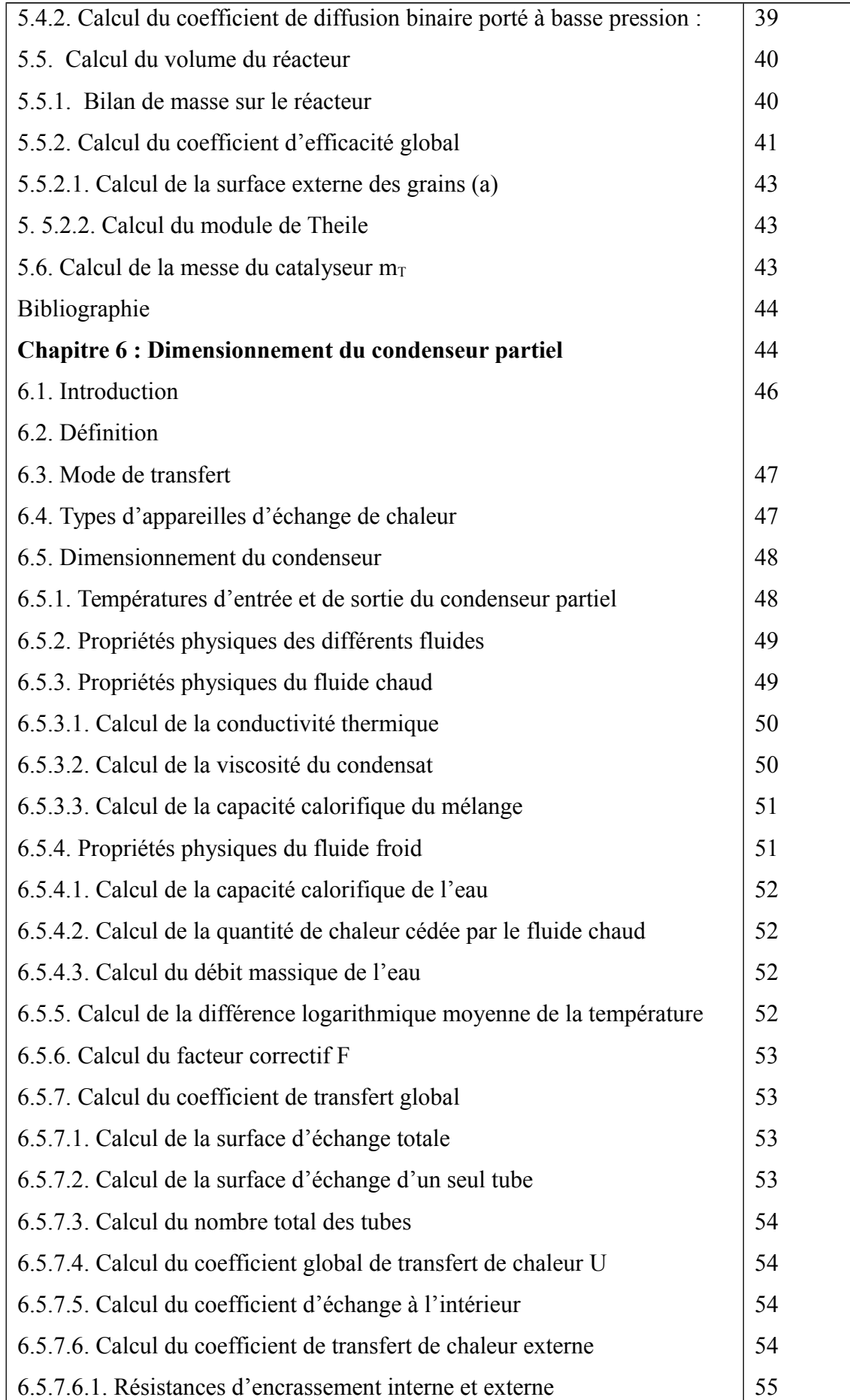

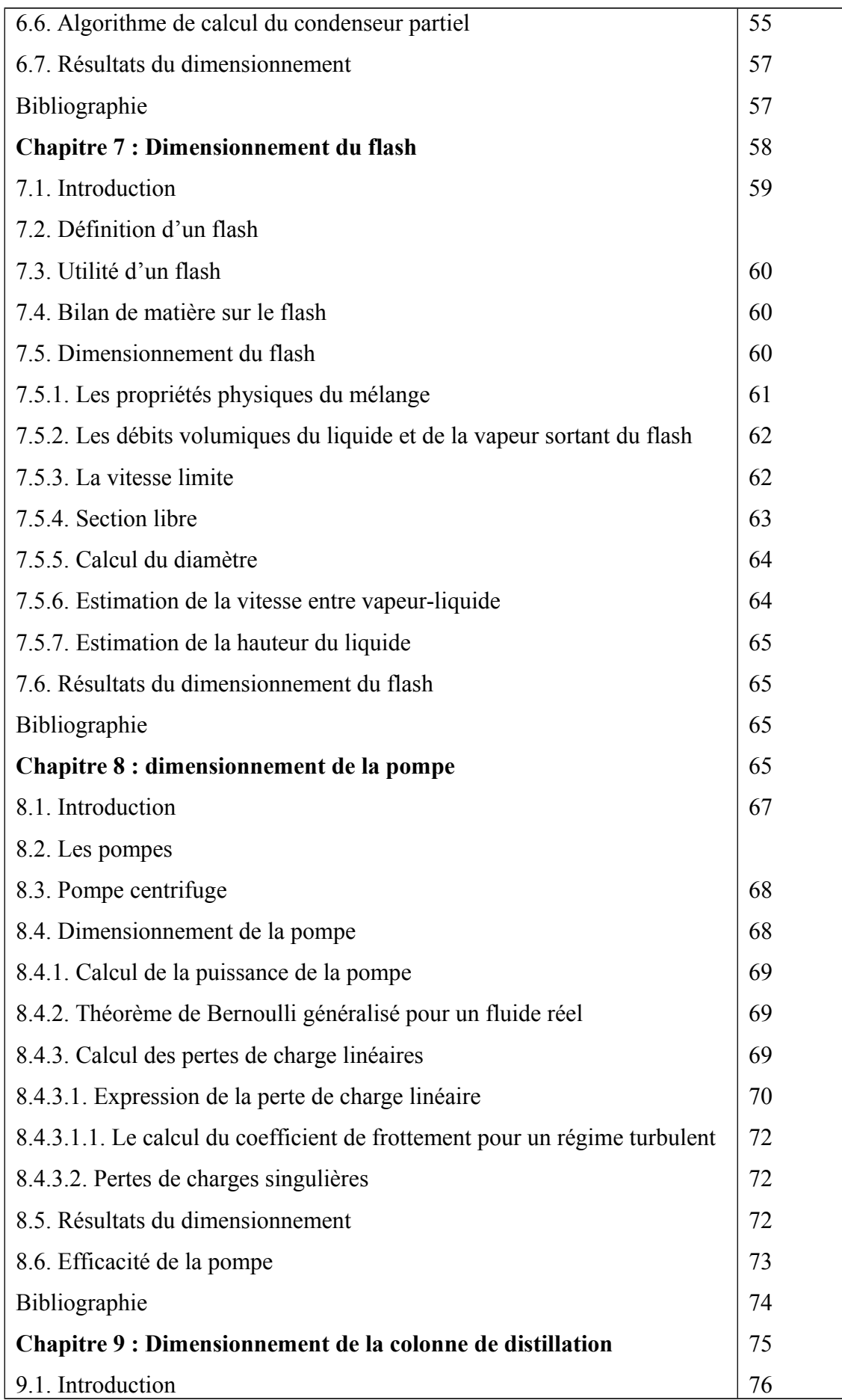

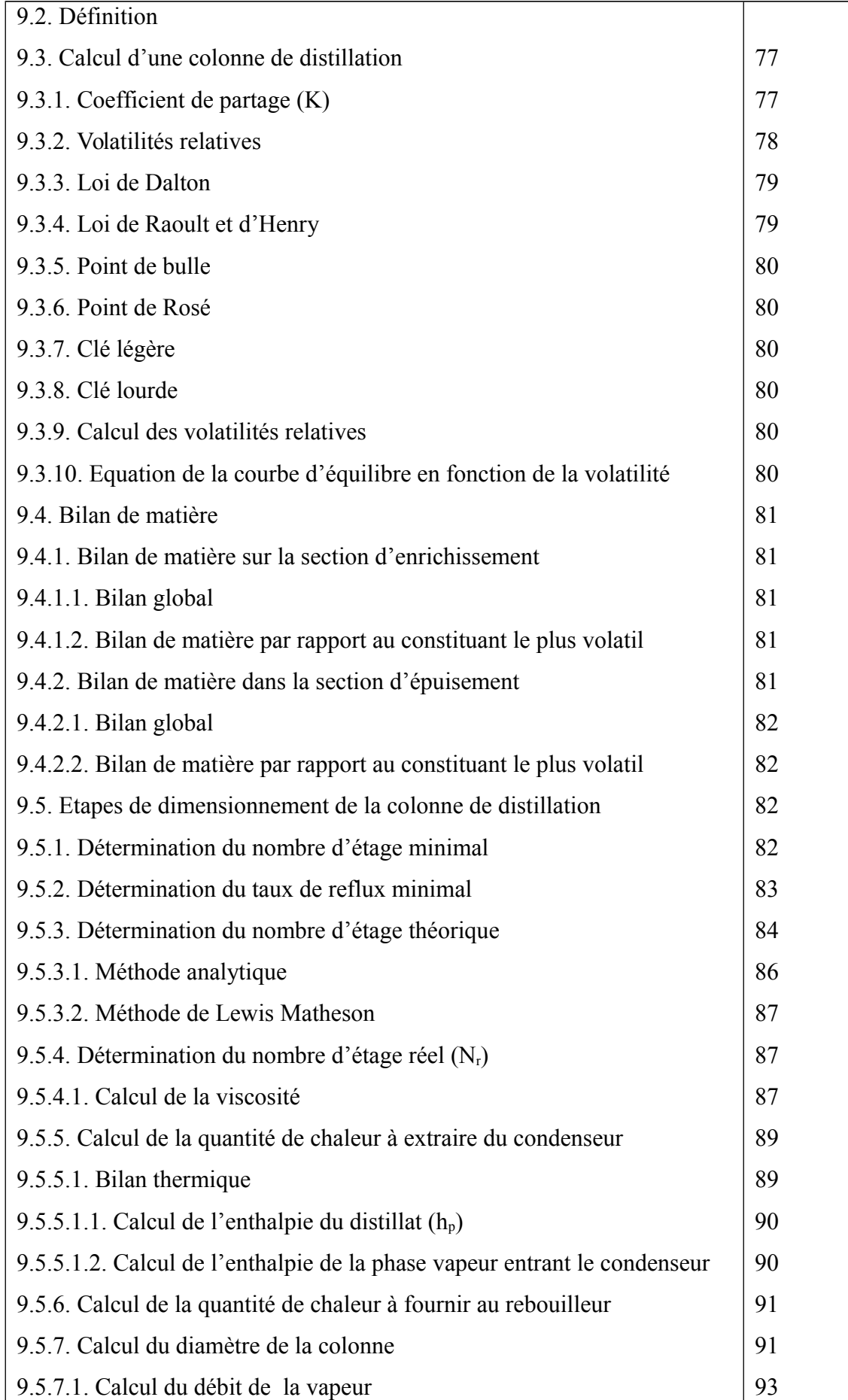

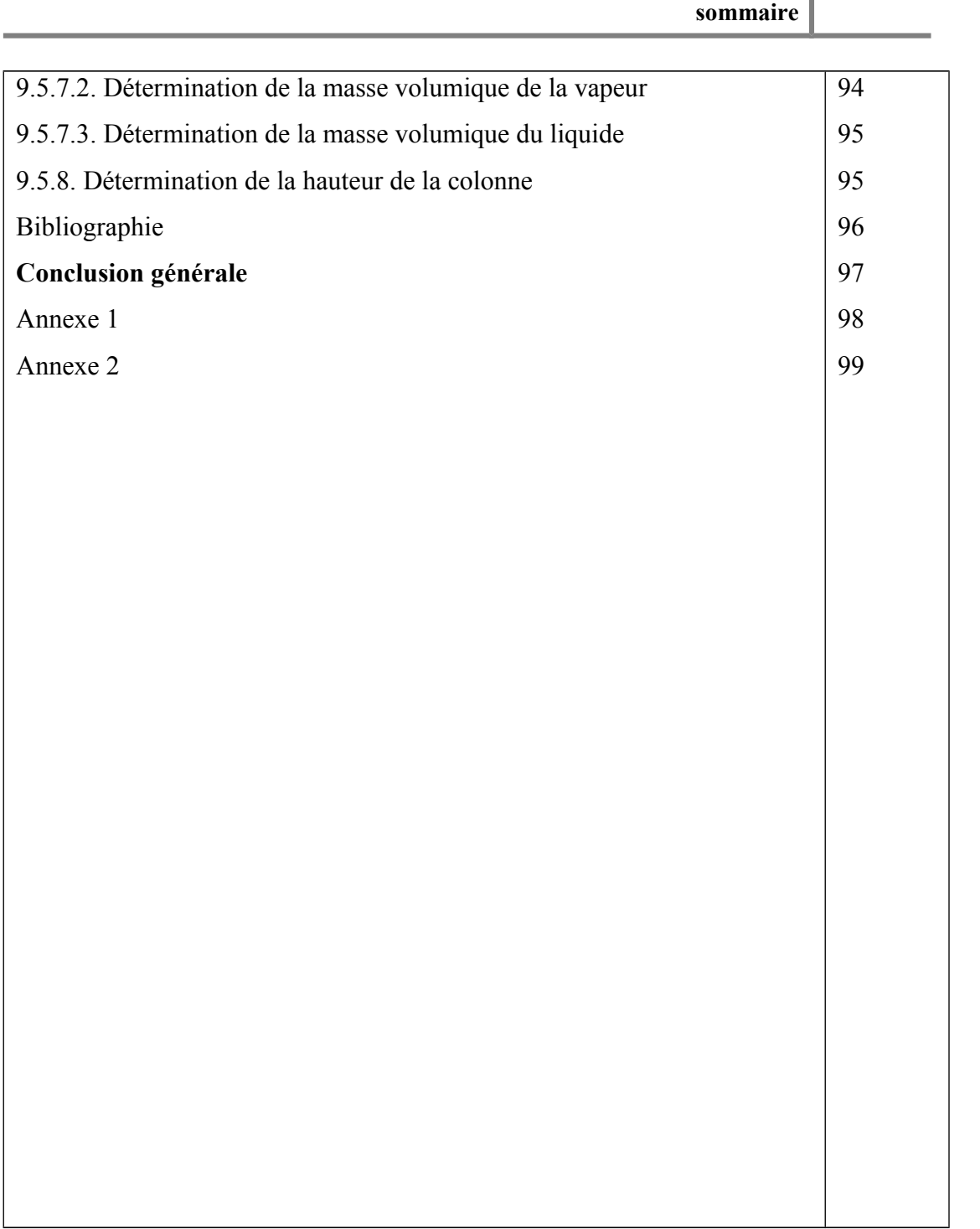

### **Résumé**

Notre projet de fin d'études est basé sur la simulation et le dimensionnement de l'unité de production du 1,3dichloropropène avec le logiciel de simulation HYSYS qui est un simulateur modulaire séquentiel qui contient des modèles de procédés unitaires ainsi qu'une base de données très étendue incluant les propriétés physiques et chimique des matières. Ce choix a permis de démontrer la faisabilité de ce logiciel dans le domaine du génie chimique, et le langage de programmation fortran.90, où chaque équipement a été passé en revue (calculé ou simulé), ayant pour but de définir les caractéristiques de cette installation.

**Mots clés :** dimensionnement, procédé, simulation, ASPEN HYSYS.

**الملخص**

مشروع تخرجنا يستند أساسا على محاكاة وتصميم وحدة إنتتتاج -1,3 ديكلتتوروبروبن متتع برنامتتج HYSYS و هو عبارة عن محاكاة وحدات متتابعة يحتوي على نماذج وحدات عملية وقاعدة بيانات واسـعة النطـاق بمـا فـي ذلك الخصائص الفيزيائية والكيميائية للمواد. وقد أثبت هذا الاختيـار جـدوى هـذا البرنامـج فـي مجـال الـهندسـة الكيميائية. أما البرمجـة تمـت باستعمال برنامـج fortran.90 بحيث تـم استعراض كـل المعدات (عـن طريـق الحساب أو المحاكاة) و تهدف إلى تحديد خصائص هذا التثبيت

**كلمات مفتاحية :** تصميم،وحدة، محاكاة، أسبن HYSYS